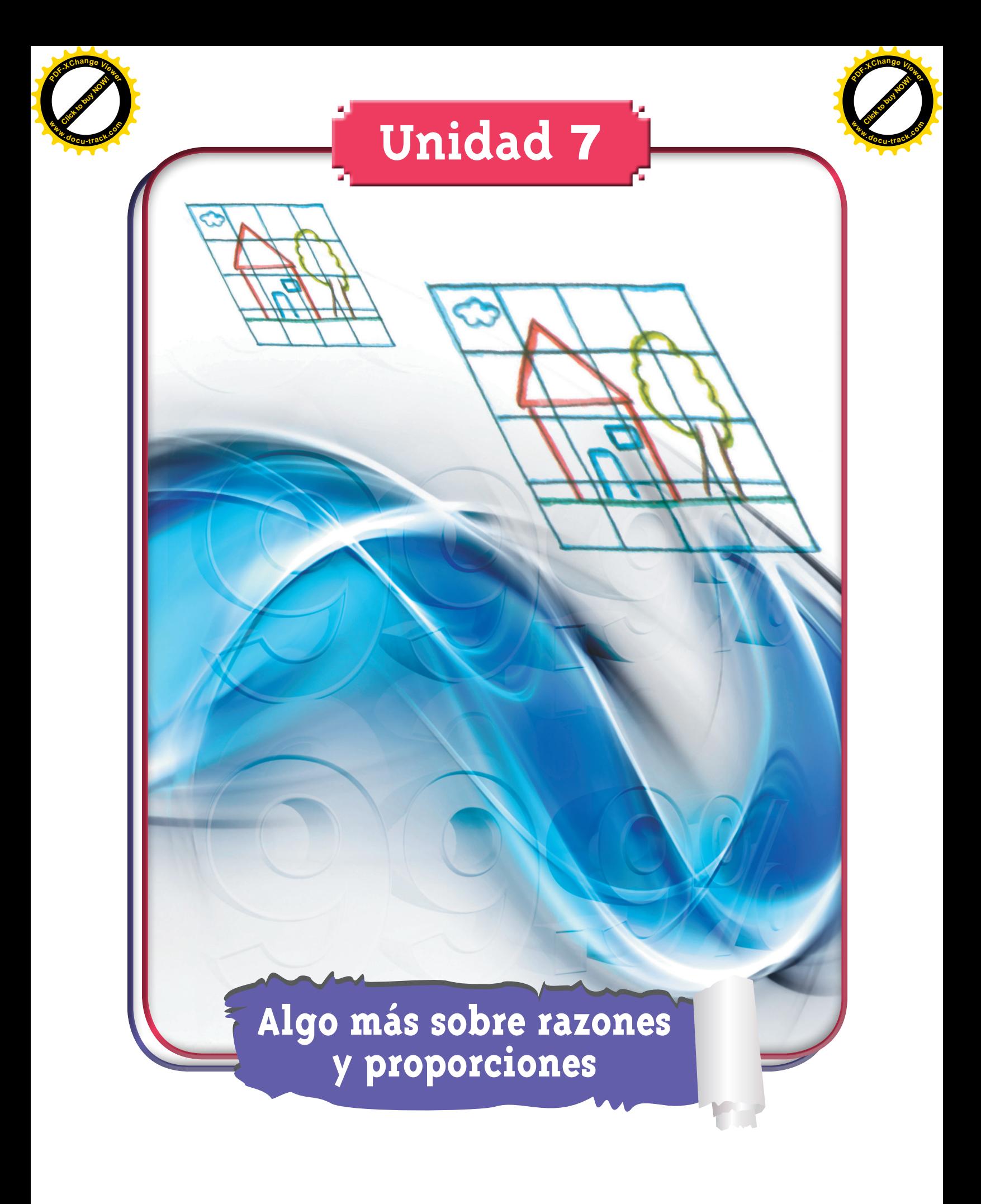

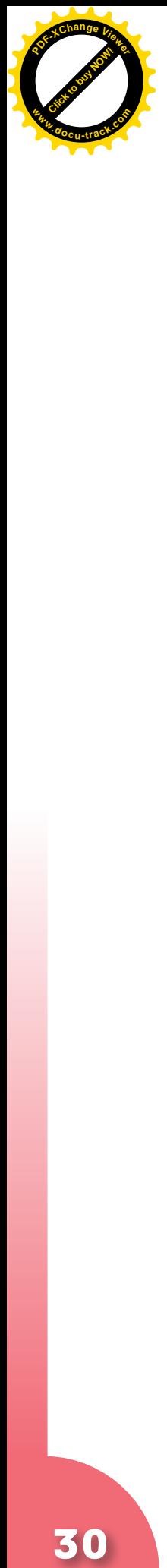

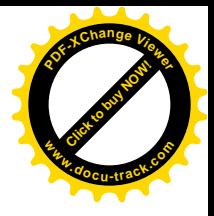

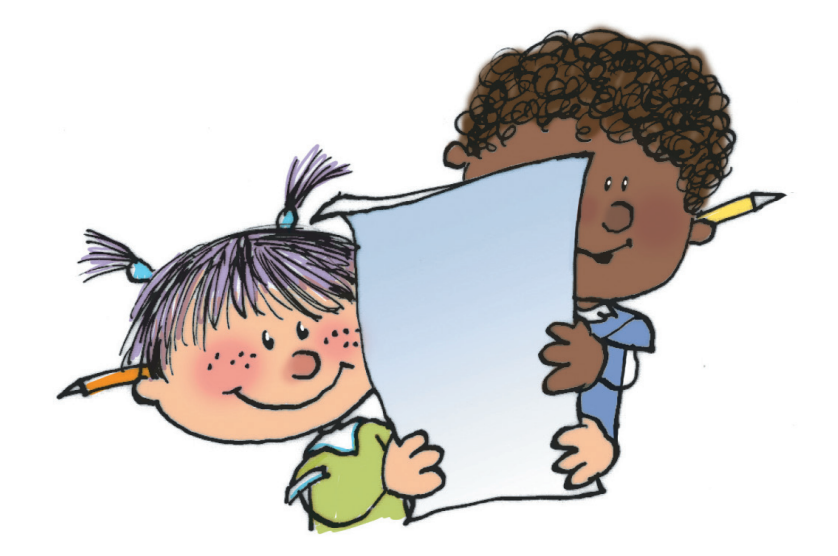

**Matemáticas**

30

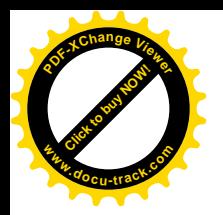

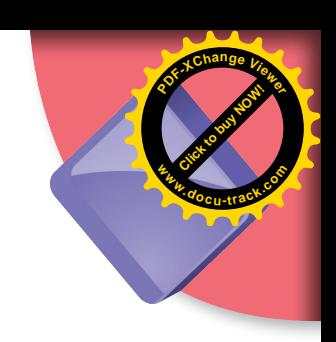

#### **Trabajar en Escuela Nueva los siguientes**

# **Estándares:**

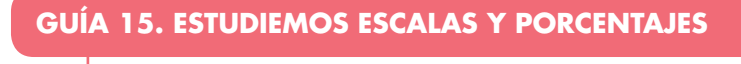

- • Interpreto las fracciones en diferentes contextos: situaciones de medición, relaciones parte todo, cociente, razones y proporciones.
- • Identifico y uso medidas relativas en distintos contextos.
- • Utilizo la notación decimal para expresar fracciones en diferentes contextos y relaciono estas dos notaciones con la de los porcentajes.
- • Resuelvo y formulo problemas en situaciones de proporcionalidad directa, inversa y producto de medidas.
- • Modelo situaciones de dependencia mediante la proporcionalidad directa e inversa.

#### **Me permite desarrollar mis**

**Competencias en Matemáticas**

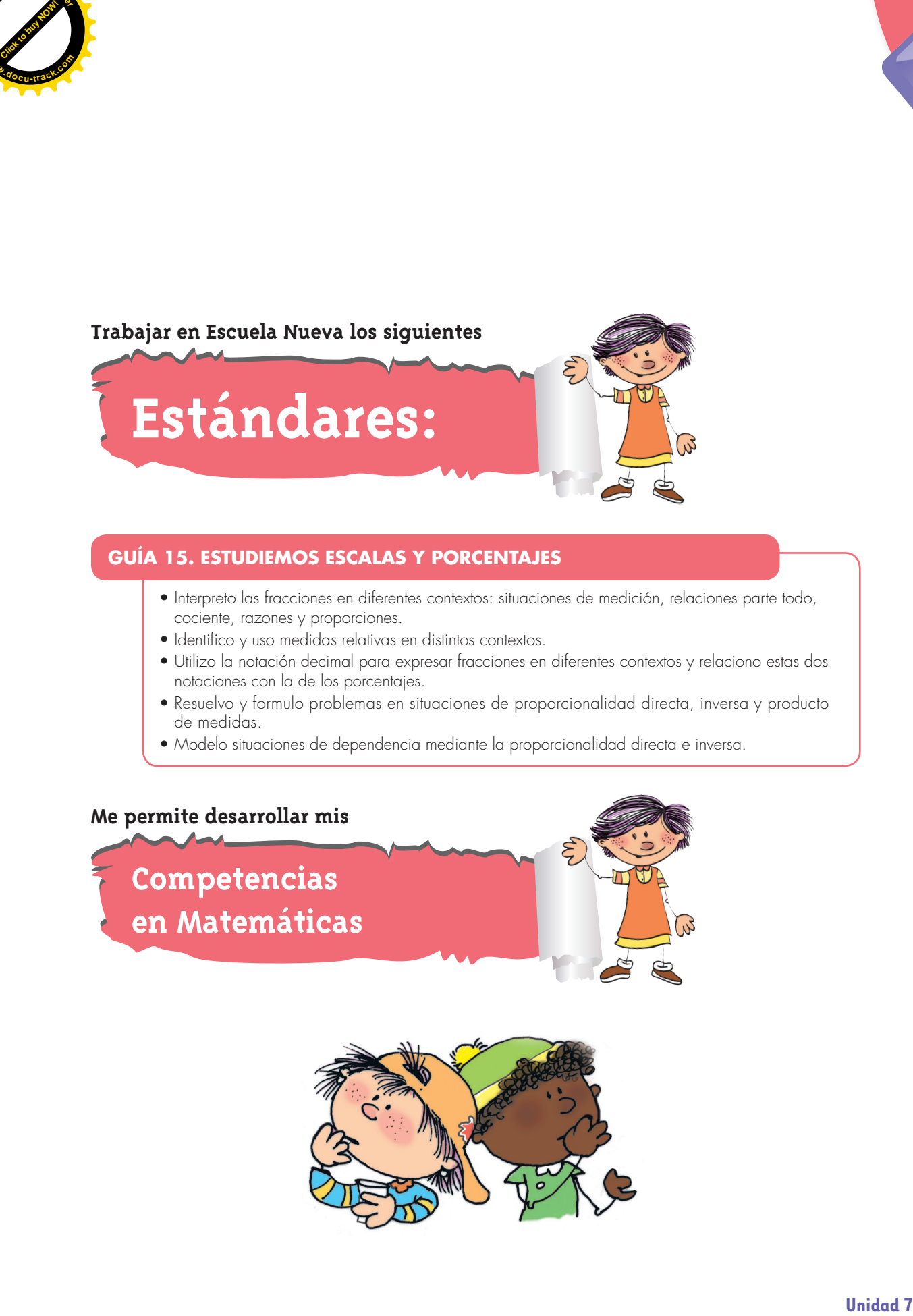

## **Estudiemos escalas y porcentajes**

#### **Estudiemos algunas relaciones cuando ampliamos dibujos**

**1.** Haz el dibujo. La cuadrícula es de 1 cm de lado.

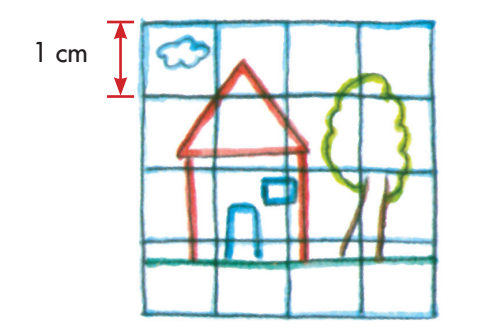

- **2.** Amplía el dibujo. Haz una cuadrícula de cuadritos de 2 cm de lado.
- **3.** Compara algunas longitudes sobre el nuevo dibujo con las correspondientes del dibujo original, como en este ejemplo:

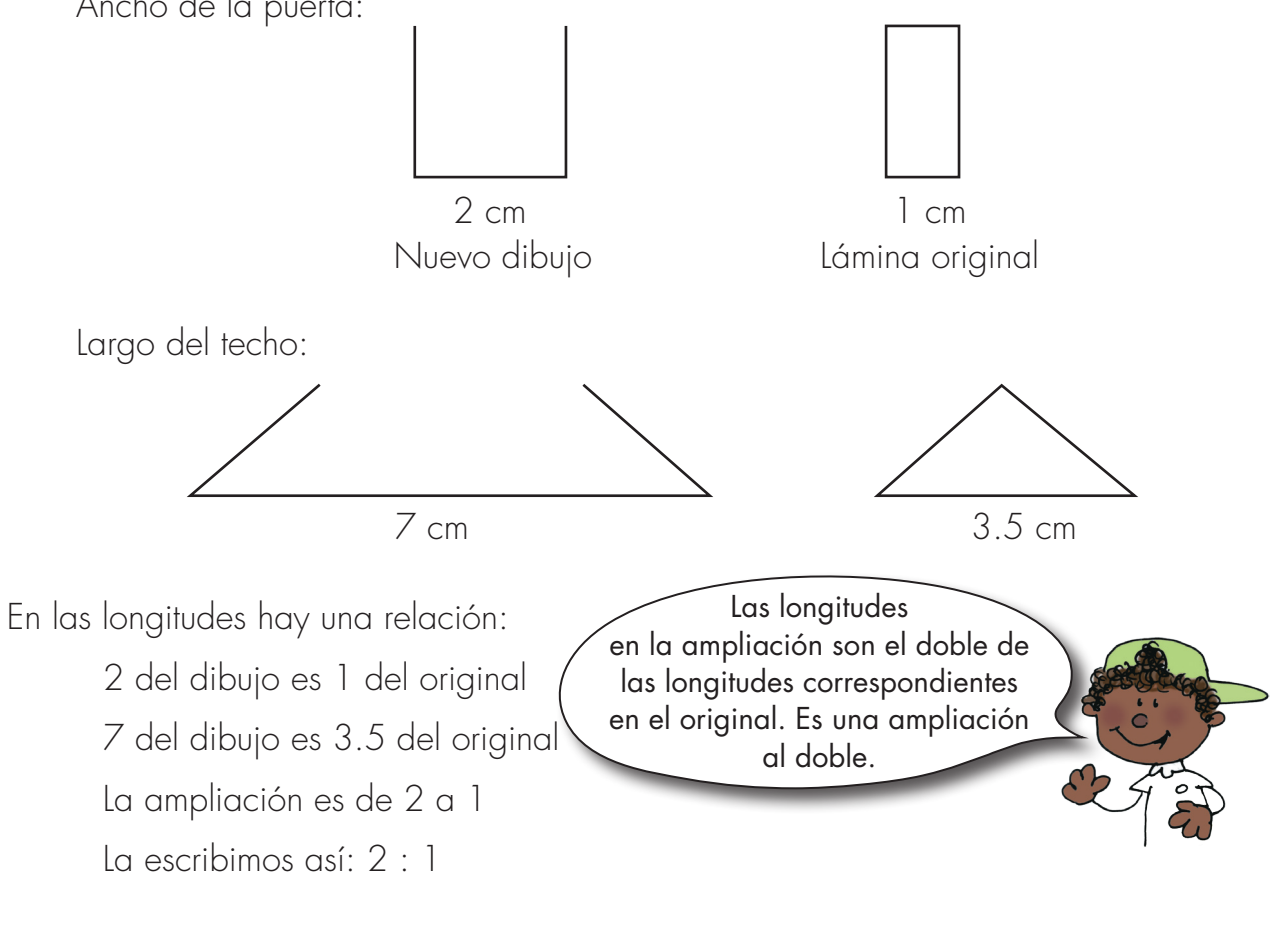

**Matemáticas**

Ancho de la puerta:

**[Guía](http://www.pdfxviewer.com/) 15** 

**Click to buy Now!** 

**<sup>w</sup>ww.docu-track.c<sup>o</sup> <sup>m</sup>**

**<sup>P</sup>DF-XCha<sup>n</sup>g<sup>e</sup> <sup>V</sup>iewe<sup>r</sup>**

**A**

 $\left(x^{a}b^{a}b^{a} \right)$ 

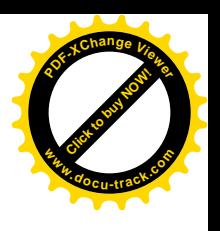

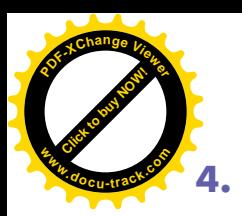

**4.** Haz un plano de tu salón. Estudia el ejemplo.

Un salón tiene 6 m de largo y 4 m de ancho.

Se acuerda representar sobre el papel con 2 cm la longitud de 1 m de la realidad.

El largo del salón, de 6 m, se representa con 12 cm sobre el papel.

¿Con cuántos cm se representa el ancho del salón?

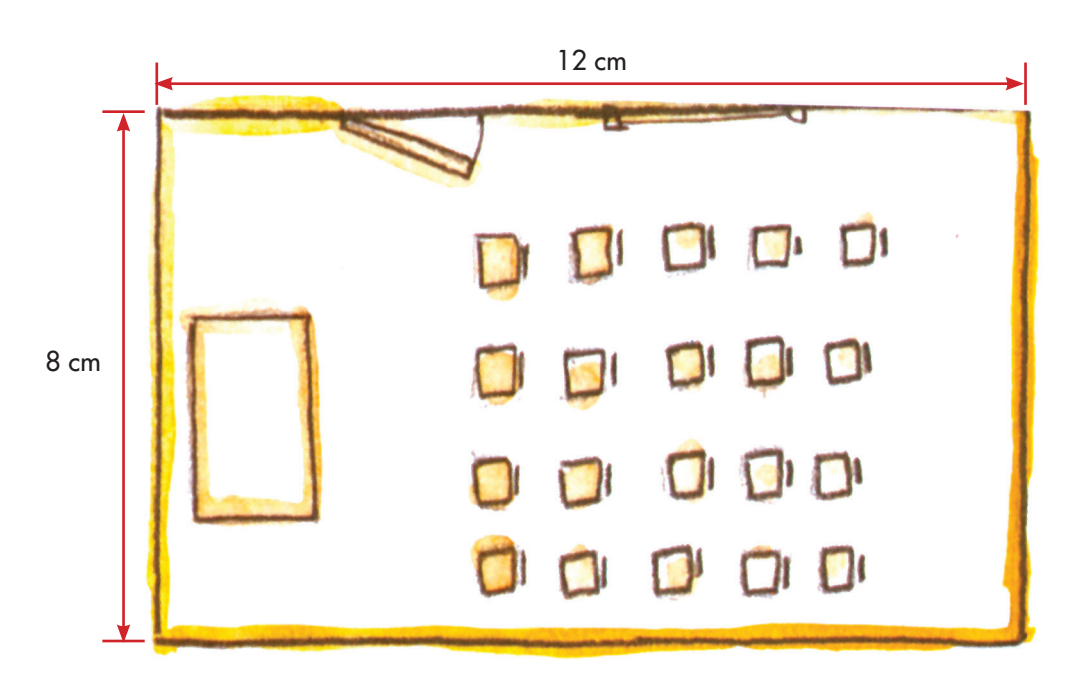

2 cm del plano representan 1 m de la realidad.

2 cm del plano representan 100 cm de la realidad.

1 cm del plano representa 50 cm de la realidad.

La razón entre estas dos longitudes se puede escribir más fácilmente:

 $1:50$ 

En los planos es necesario escribir la razón entre la longitud en el plano y la longitud real correspondiente. A esa razón se le llama escala del plano.

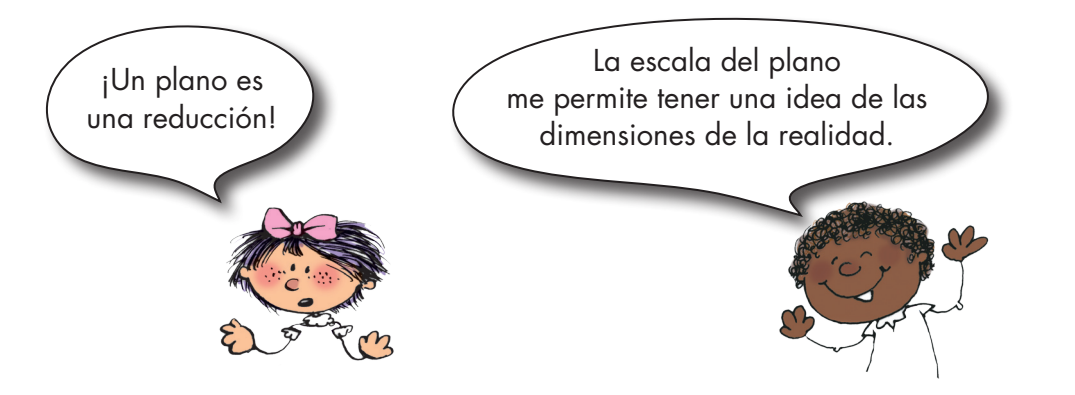

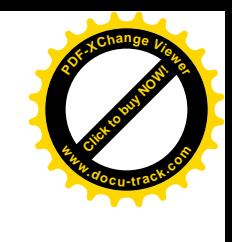

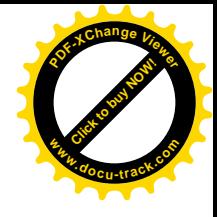

#### **Describamos algunas situaciones y hallemos relaciones**

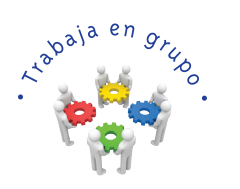

**[Guía](http://www.pdfxviewer.com/) 15** 

**Click to buy Now!** 

**<sup>w</sup>ww.docu-track.c<sup>o</sup> <sup>m</sup>**

**<sup>P</sup>DF-XCha<sup>n</sup>g<sup>e</sup> <sup>V</sup>iewe<sup>r</sup>**

**B**

**1.** Estudien el siguiente problema: En un vivero de cítricos hay 500 arbolitos: 200 limoneros y 300 naranjos. La relación entre el número de limoneros y el número de arbolitos de cítricos es:

> 200 : 500 ó 200 500

Una forma más sencilla de esta relación se obtiene haciendo más simple la fracción.

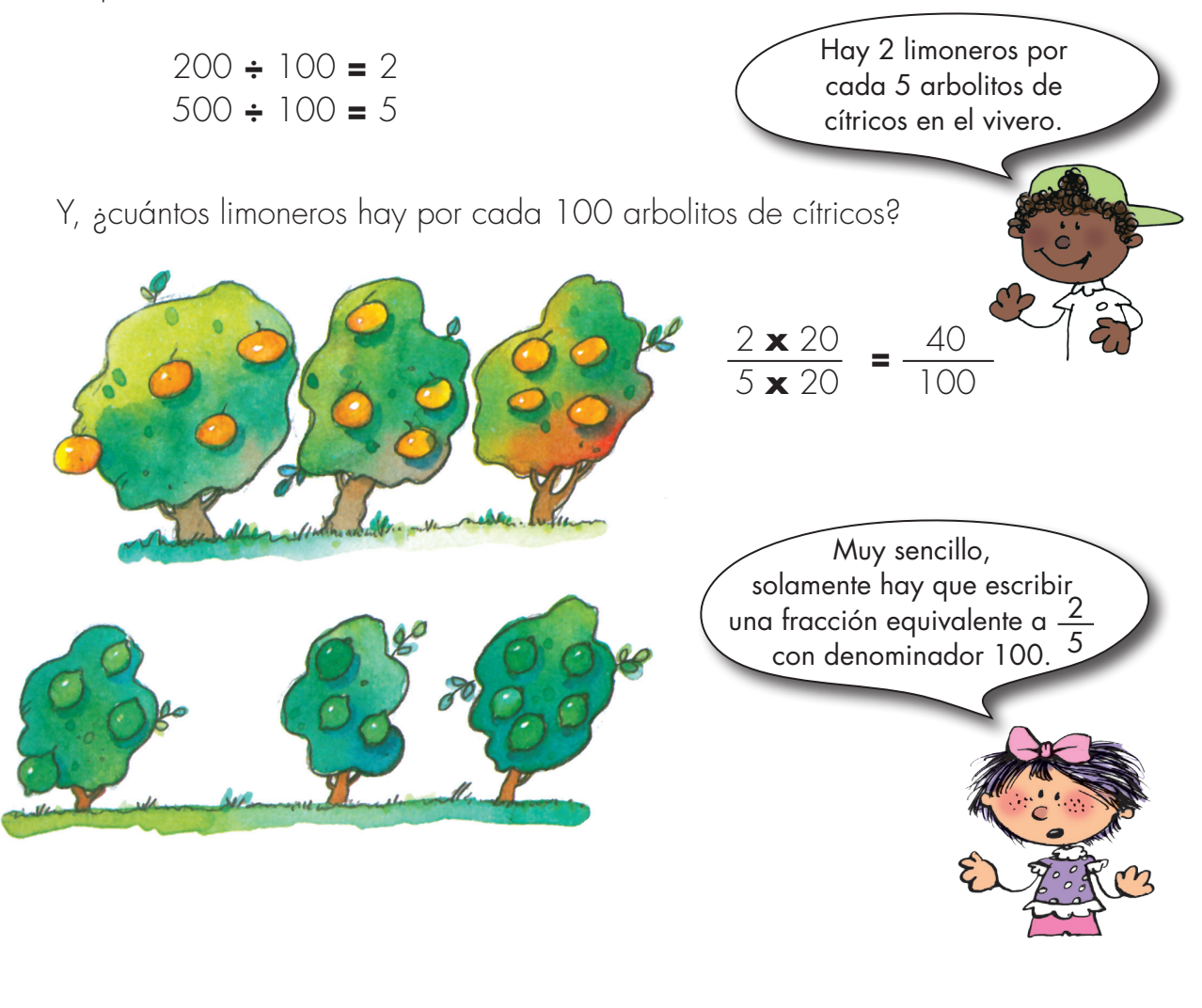

**Matemáticas**

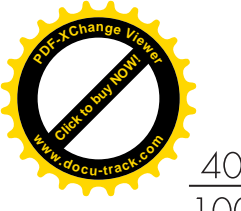

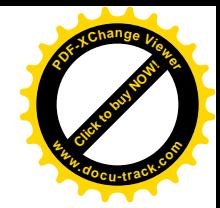

 $\frac{40}{100}$  significa que hay 40 limoneros por 100 arbolitos de cítricos.

 $\frac{40}{100}$  también se escribe 40%

40% se lee: 40 por ciento.

¿Qué porcentaje de arbolitos cítricos son naranjos? Hay 300 naranjos de los 500 arbolitos de cítricos. Esta relación se escribe:

> 300 : 500 ó 300 500

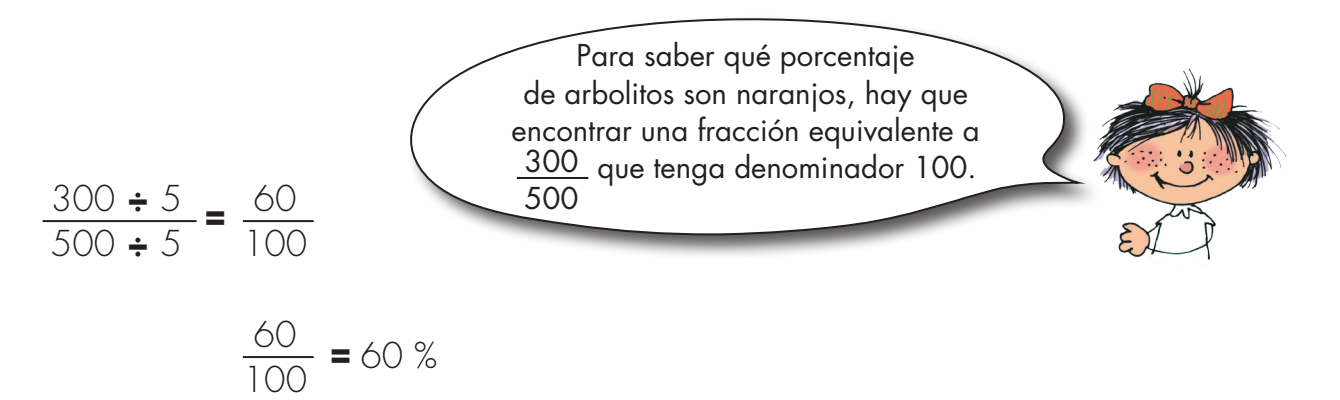

Se dice que el 40% de los arbolitos de cítricos son limoneros.

El 60% (se lee: 60 por ciento) de los arbolitos son naranjos.

**2.** En sus cuadernos hallen los siguientes porcentajes.

En el galpón de don Rodrigo nacieron en una semana 120 pollitos, de los cuales 48 son hembras.

¿Qué porcentaje de pollitos son hembras y qué porcentaje son machos?

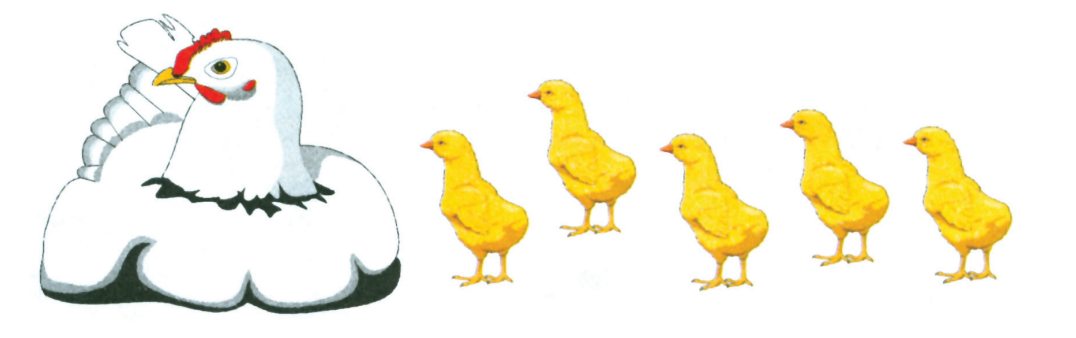

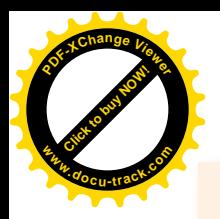

# **[Click to buy NOW!](http://www.pdfxviewer.com/) <sup>P</sup>DF-XCha<sup>n</sup>g<sup>e</sup> <sup>V</sup>iewe<sup>r</sup> <sup>w</sup>ww.docu-track.c<sup>o</sup> <sup>m</sup>**

### Cálculo de porcentaje

Ricardo es muy buen deportista. Todos los días trota 2 km, antes de ir a la escuela. ¿Cuántos metros ha avanzado cuando lleva el 20% de su recorrido diario?

$$
20\% = \frac{20}{100}
$$
 Hay que calculator  $\frac{20}{100}$  de 2000 metros.  
 $\frac{20}{100} \times (2000 \text{ metros}) = \frac{20 \times 2000 \text{ m}}{100} = 400 \text{ m}$ 

En la escuela "La Manuela" hay 20 alumnos en 5º grado. El 30% son niñas. ¿Cuántas niñas hay en 5º grado?

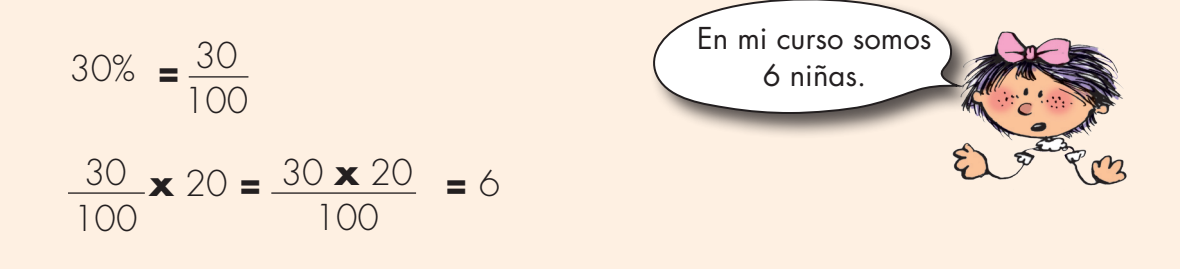

#### **3.** Calculen:

- ¿Cuántos gramos son el 25% de una libra de mantequilla?
- El 10% de un salario mínimo.
- El 35% de los cc de un litro.
- El 80% de \$5000.

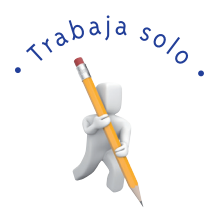

**4.** Estudia algunos porcentajes especiales.

#### El 50%

Entre mi casa y la escuela hay una distancia de un kilómetro. ¿En dónde voy cuando he recorrido el 50% del trayecto?

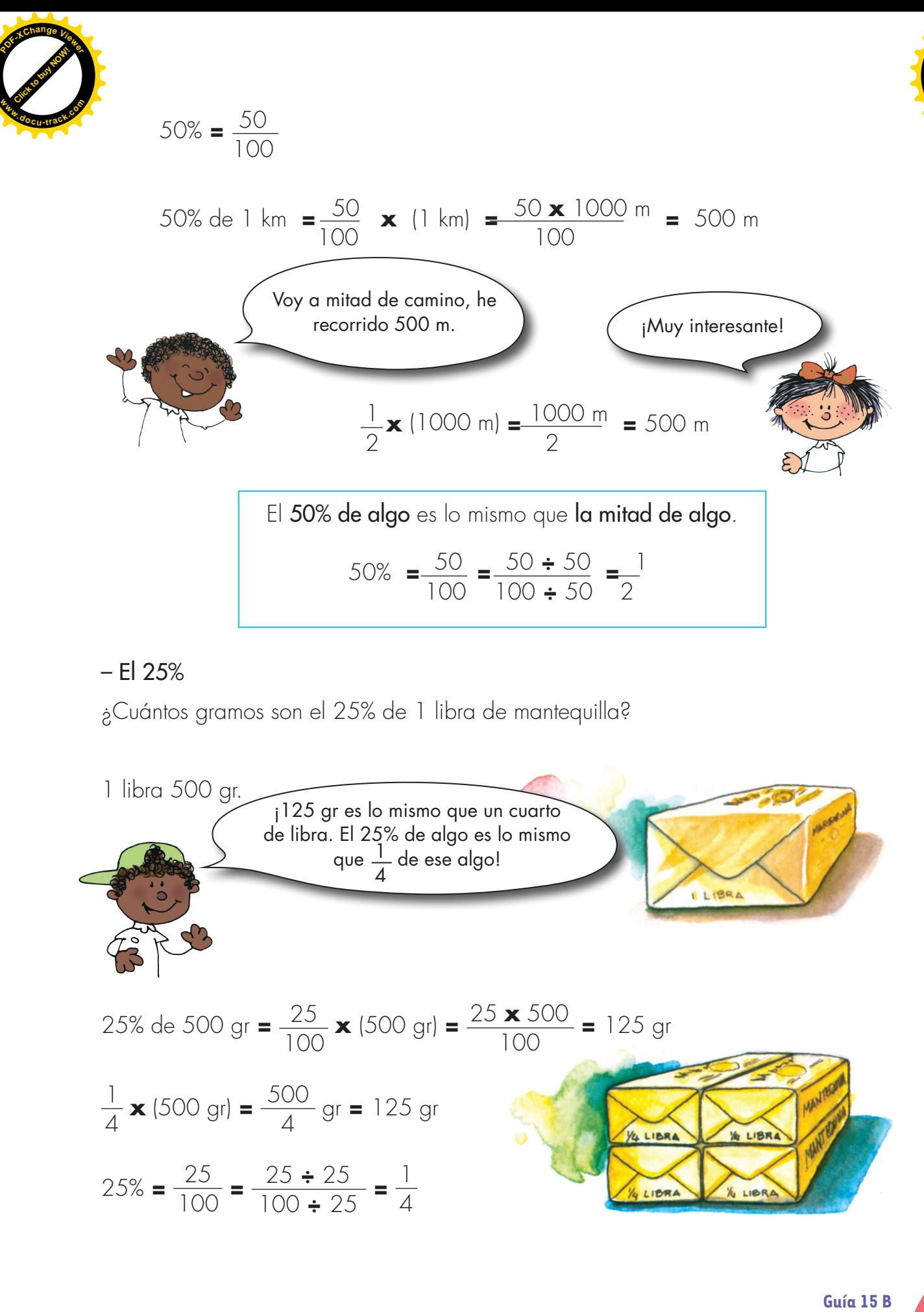

#### – El 25%

¿Cuántos gramos son el 25% de 1 libra de mantequilla?

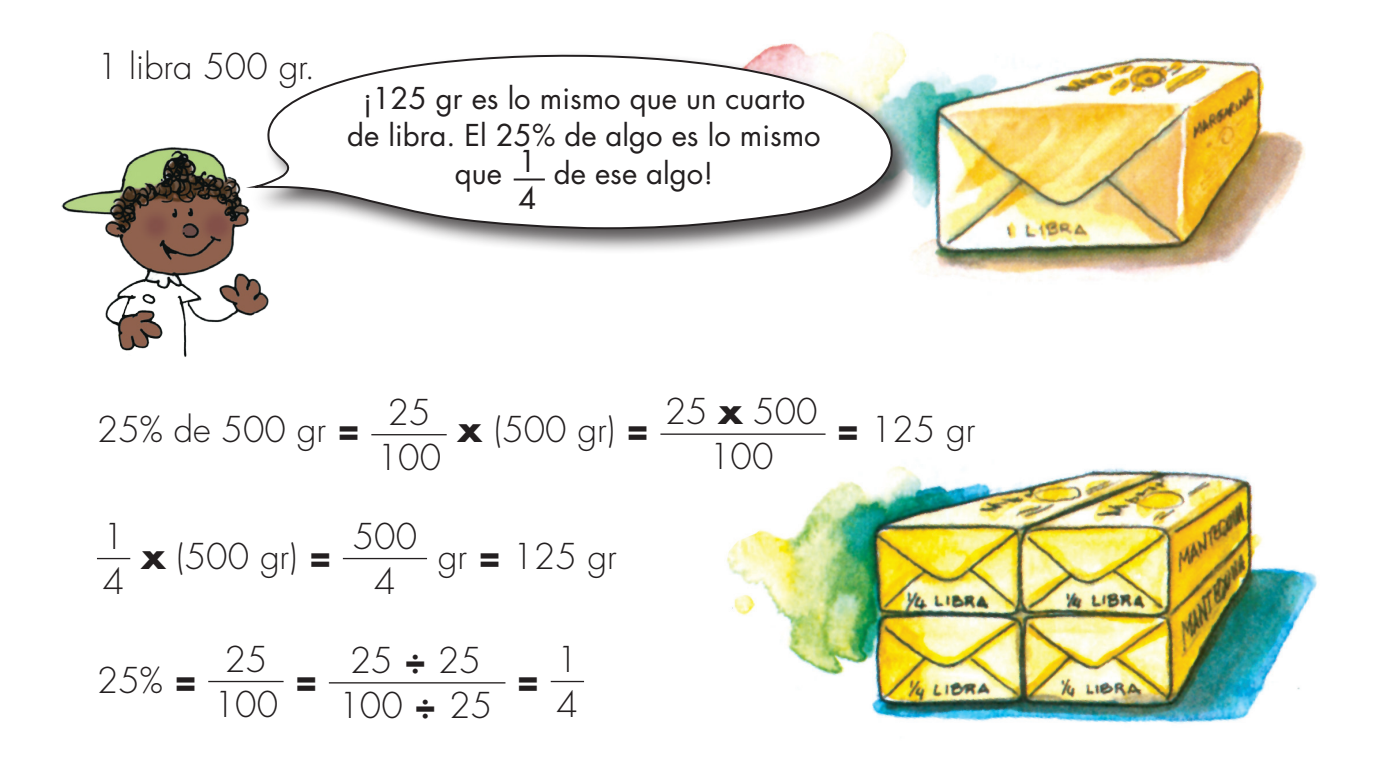

**[Click to buy NOW!](http://www.pdfxviewer.com/)**

**<sup>w</sup>ww.docu-track.c<sup>o</sup> <sup>m</sup>**

**<sup>P</sup>DF-XCha<sup>n</sup>g<sup>e</sup> <sup>V</sup>iewe<sup>r</sup>**

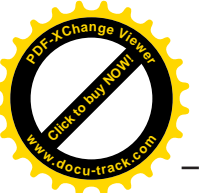

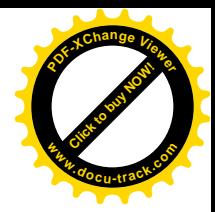

#### – El 100%, se lee: el ciento por ciento

Tengo \$3000 y quiero gastar el 100% de mi dinero. ¿Cuánto me queda?

100% de \$3000 **=** 100 <sup>100</sup> **<sup>x</sup>**(\$3000) **<sup>=</sup>** 100 **x** 3000  $\frac{10000}{100}$  = \$3000

El 100% de \$3000 es \$3000 ¡100% es lo mismo que 1!

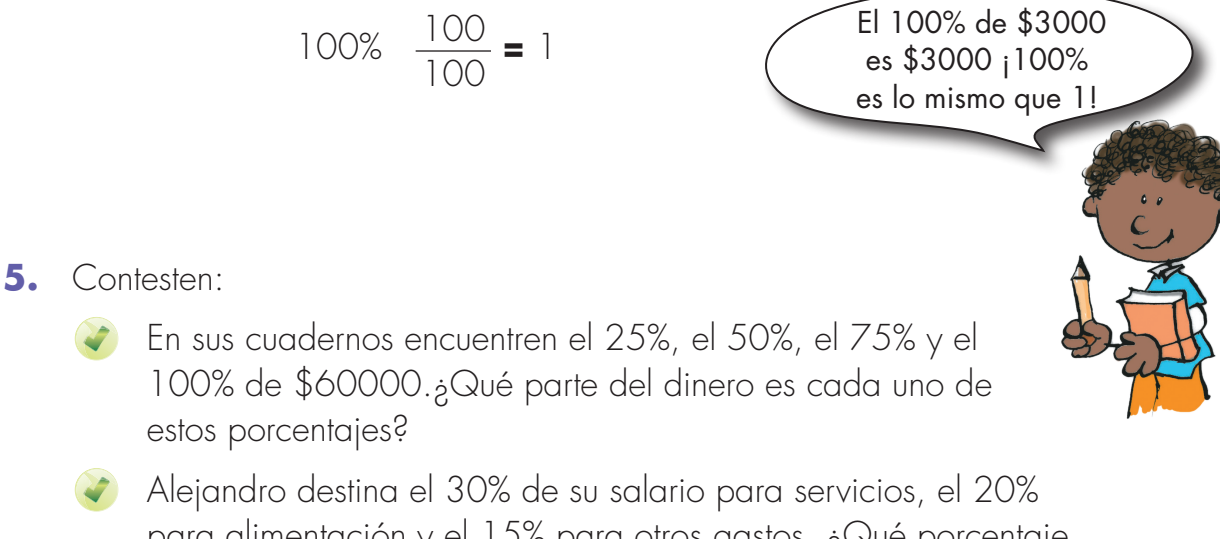

- para alimentación y el 15% para otros gastos. ¿Qué porcentaje del salario le queda?
- Cecilia pagó por un libro \$20000, con un descuento del 20%. ¿Cuánto dinero se ahorró Cecilia?
- **6.** Comenten sus trabajos en grupo. Si hay dudas discútanlas con su profesor o profesora.

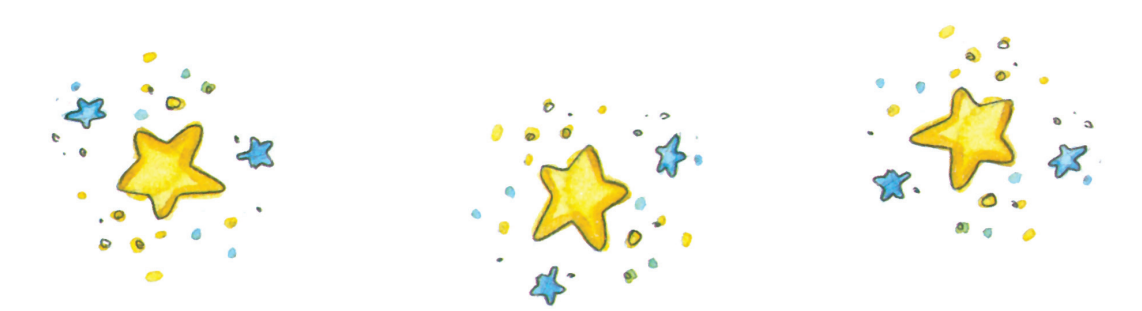

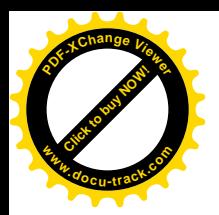

## **Calculemos porcentajes con la información de los periódicos**

En los periódicos encontramos expresiones que involucran porcentajes, si saben hacer cálculos tendrán información más completa.

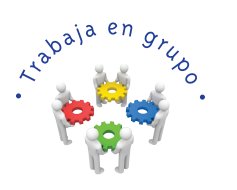

**1.** Estudien el siguiente problema:

#### Noticias de descuentos

Algunos almacenes hacen descuentos. Los anuncian explicando la rebaja en porcentaje.

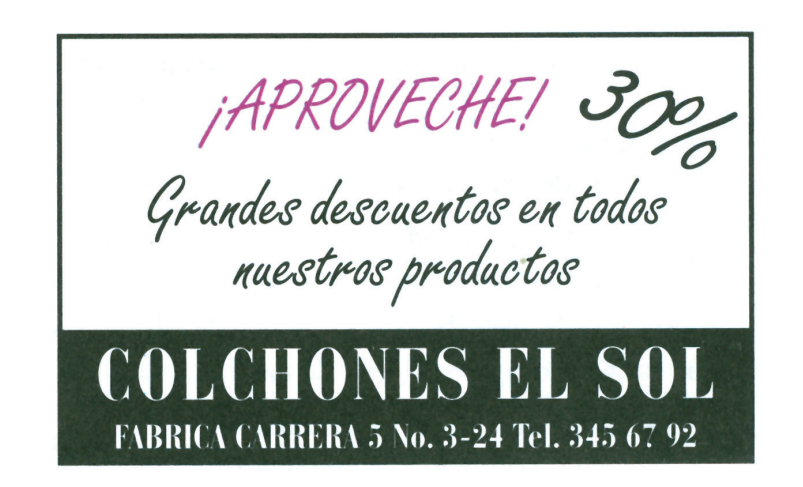

Este almacén vende colchones con un descuento del 30%.

Un colchón que vale ordinariamente \$80000, ¿cuánto vale efectivamente con este descuento?

30% de \$80000 **=** 30 <sup>100</sup> **<sup>x</sup>** \$80000 **<sup>=</sup>** 30 **x** 80000  $\frac{100000}{100}$  = \$24000

El colchón vale \$80000 y el descuento es de \$24000.

$$
$80000 - $24000 = $56000
$$

El colchón hoy vale \$56000

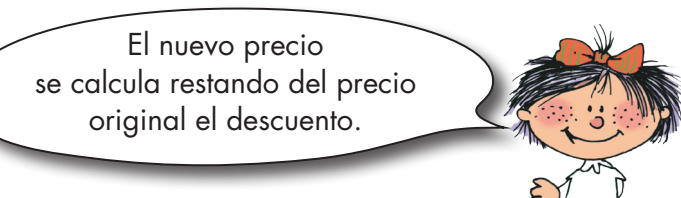

Guíc<sup>25</sup>

**Click to buy Now!** 

**<sup>w</sup>ww.docu-track.c<sup>o</sup> <sup>m</sup>**

**<sup>P</sup>DF-XCha<sup>n</sup>g<sup>e</sup> <sup>V</sup>iewe<sup>r</sup>**

**C**

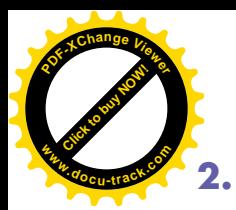

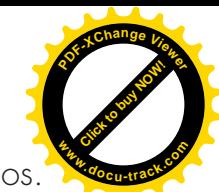

**2.** El almacén Artesano vende muebles, ofrece un descuento del 18% en sus artículos.

LA GRAN FERIA DEL MUEBLE<br>DINVITA A DISFRUTAR DE NUEST RA EMPORADA ANUAL DEL DESCUENTO

Una cama vale ordinariamente \$90000 y un escritorio \$65000. ¿Cuánto cuestan hoy con el descuento?

**3.** ¿Cómo varían los precios de algunos artículos de un mes a otro?

> Los datos en las tablas muestran los precios del mes de abril.

Algunos de los artículos suben de precio, otros bajan y otros permanecen estables.

Frente a cada artículo está el porcentaje que sube o baja para el mes de mayo.

Completen en sus cuadernos la columna correspondiente al mes de mayo.

> ¿Cuánto costaba la libra de carne en el mes de abril?

\$1600 la libra.

¿Cuánto sube en este mes?

6,6%

$$
\frac{6.6}{100} \times (1600) = 105.60
$$

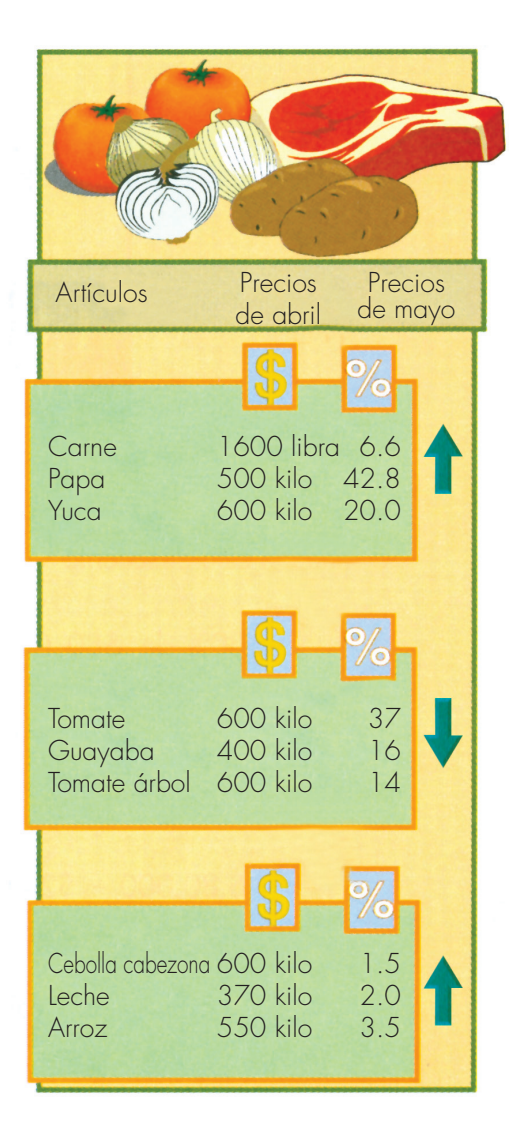

**Matemáticas**

**40**

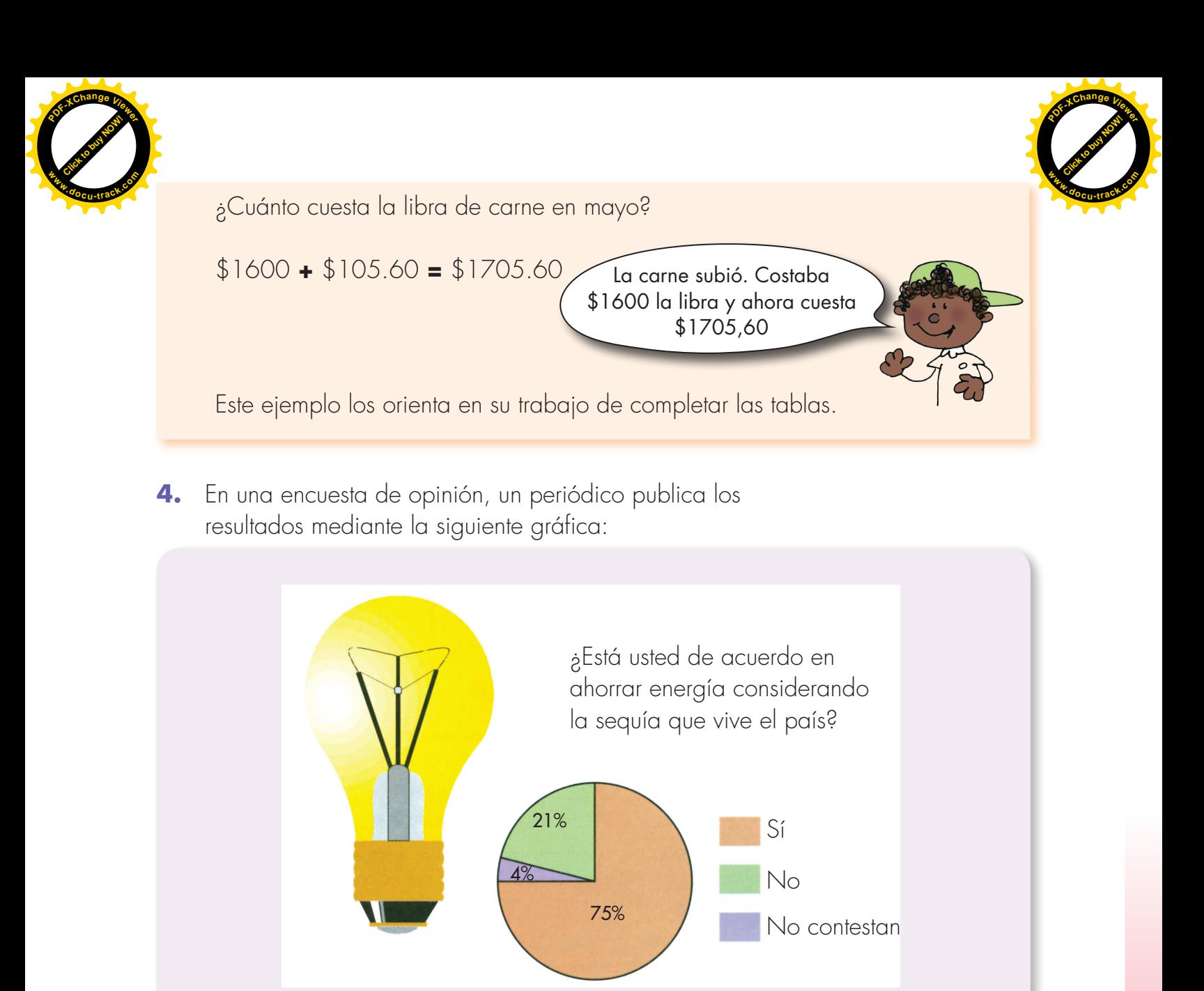

El número de encuestados fue de 5000 personas.

- ¿Cuántas contestaron sí?
- ¿Cuántas contestaron no?
- ¿Cuántas no contestaron?
- **5.** Averigüen con personas mayores cómo son los préstamos del Banco Agrario y los intereses que el usuario debe pagar por ellos. También averigüen si cuando se tienen cuentas de ahorros se reciben intereses por el dinero depositado. Comparen qué tan altos son los intereses en cada caso.

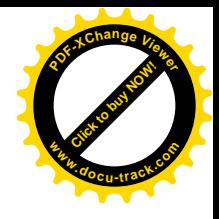

#### **Apliquemos la idea de escalas y porcentajes**

**[Guía](http://www.pdfxviewer.com/) 15** 

**Click to buy Now!** 

**<sup>w</sup>ww.docu-track.c<sup>o</sup> <sup>m</sup>**

**<sup>P</sup>DF-XCha<sup>n</sup>g<sup>e</sup> <sup>V</sup>iewe<sup>r</sup>**

**D**

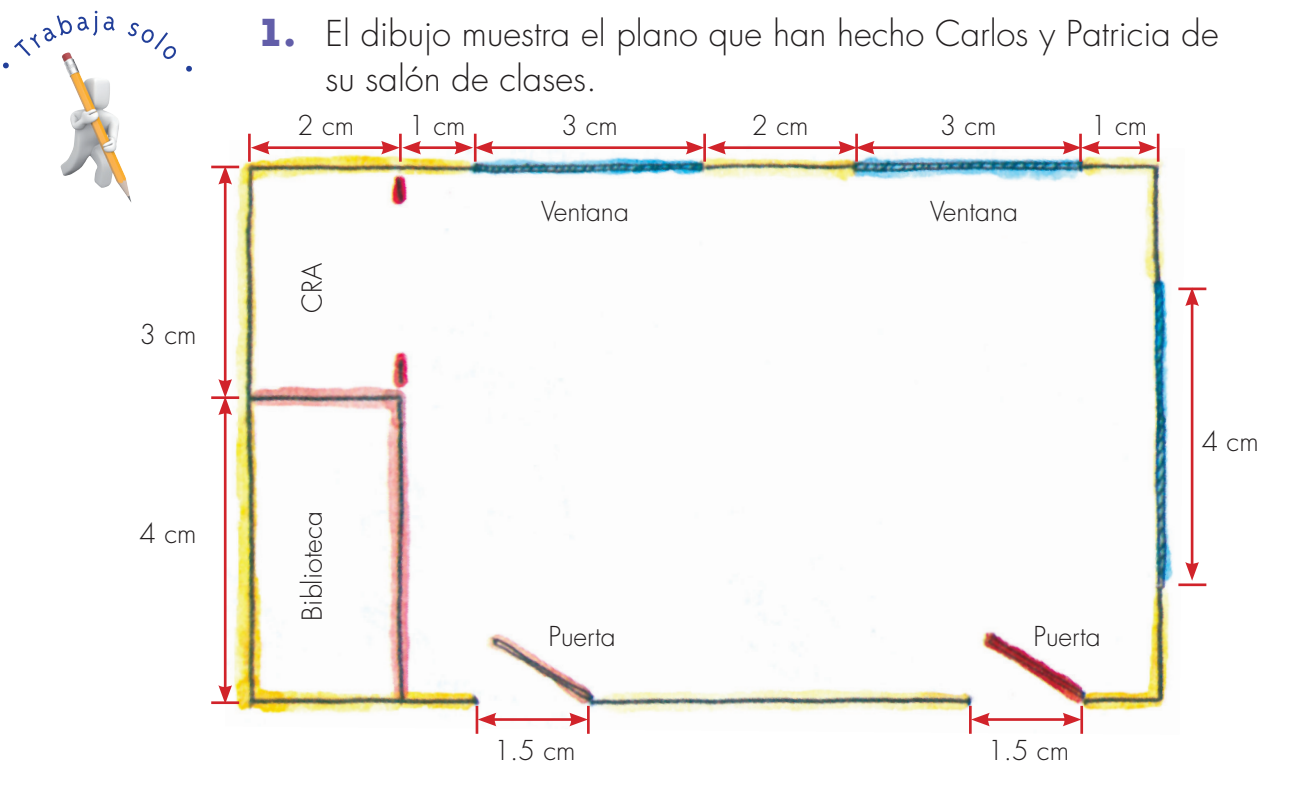

Las ventanas, en la realidad miden 1.80 m de ancho cada una y en el plano estas longitudes están representadas por 3 cm cada una.

Carlos y Patricia no escribieron la escala del plano. Calcula esta escala y con ese dato halla las siguientes medidas de la realidad:

- Ancho del salón.
- **Largo del salón.**
- Ancho y largo del espacio del CRA.
- **C** Largo del tablero.
- Ancho de las puertas.
- Área del salón, incluida el área ocupada por la biblioteca y por el espacio de los CRA.
- Porcentaje del área del salón ocupada por la biblioteca y por los espacios de los CRA.
- **2.** Un mapa está dibujado a una escala 1 : 1200000. Dos ciudades están a una distancia de 3.5 cm sobre el mapa. ¿Cuál es la distancia real entre ellas?

**Matemáticas**

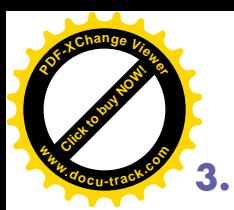

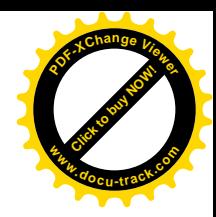

**3.** En las ventas de mitad de año algunos almacenes hacen descuentos en sus mercancías.

Una señora compra un artículo que ordinariamente cuesta \$12000 y hoy tiene el 30% de descuento, otro que cuesta \$8000 con un descuento del 20%. ¿Cuánto paga en total por estos dos artículos?

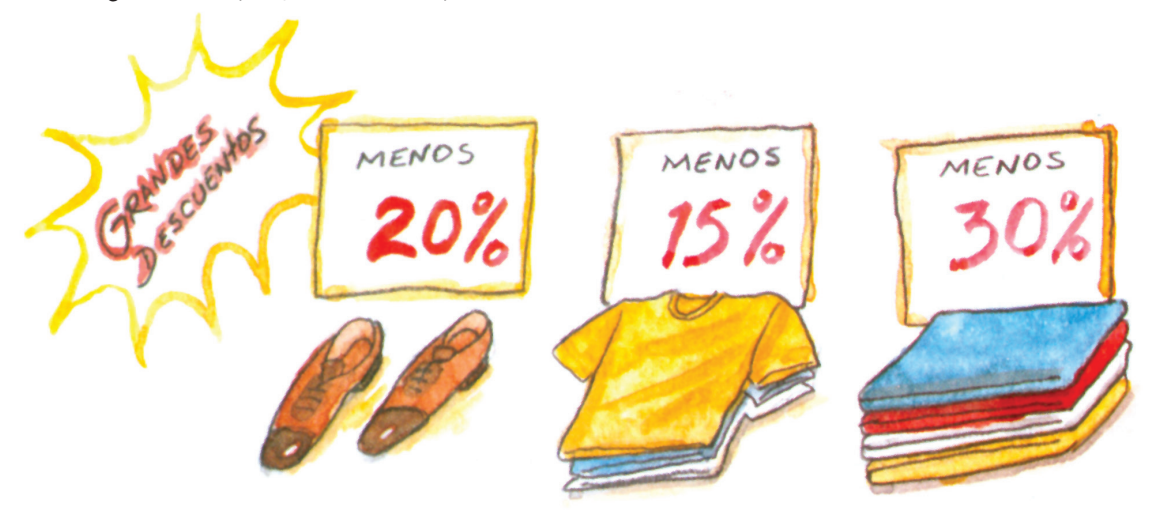

**4.** Los niños de la escuela San Vicente hicieron una encuesta sobre los deportes favoritos en la comunidad. Los resultados los representaron así, pero olvidaron algunos datos.

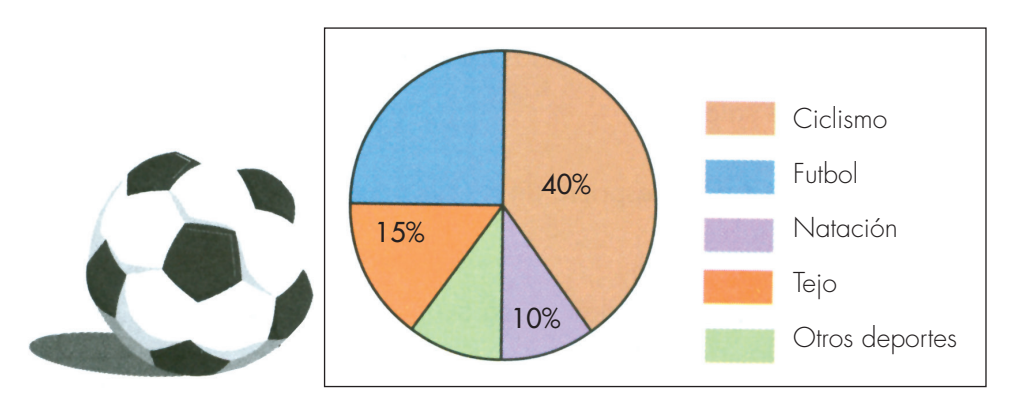

Los encuestados fueron 120 personas, de las cuales a 48 les gusta el ciclismo y a 12 les gustan otros deportes. Completar los datos que faltan en la gráfica.

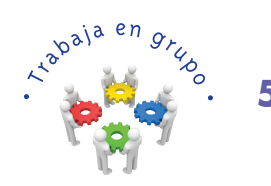

**5.** Comparen sus procedimientos y respuestas.

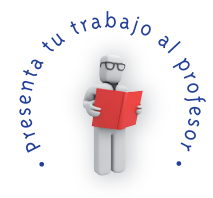

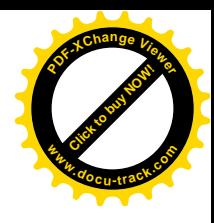

**6.** Sobre este mapa, haz los ejercicios propuestos y otros que sean de tu interés y del de tus mayores.

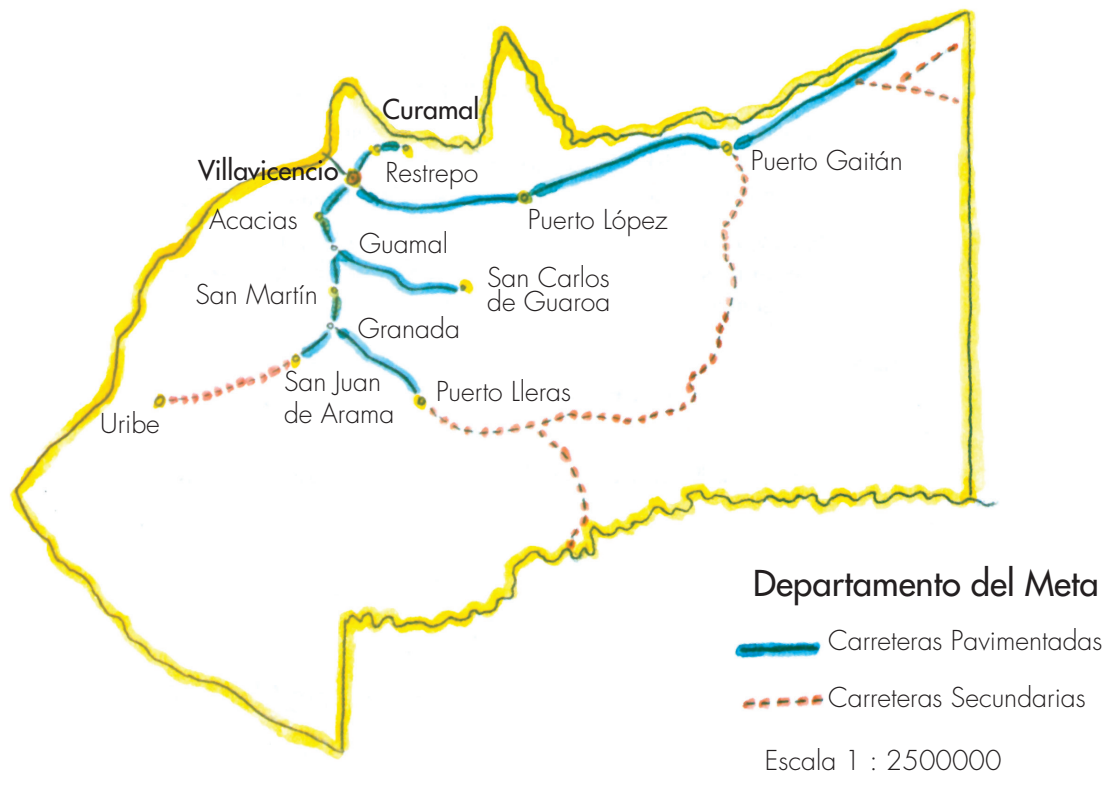

Tú has aprendido a interpretar la escala del mapa. En este caso la escala es de 1:2500000.

Si mides 1 cm de longitud sobre el mapa, ¿a qué distancia en cm corresponde en la realidad?

Las distancias entre localidades, la longitud de las carreteras, las de los ríos etc., se mide en kilómetros.

¿A cuántos kilómetros equivalen 2500000 cm?

¿Cuántos kilómetros de la realidad representa 1 cm sobre el mapa?

Estima (sin hacer mediciones) qué ciudades pueden estar más o menos a 25 km una de otra.

Si mides, sobre el mapa, en línea recta la distancia entre Villavicencio y Puerto López, es de más o menos 3 cm.

¿Cuál dirías que es la distancia aproximada entre estas dos ciudades?

La longitud de la carretera es de 87 km. ¿Cómo explicas la diferencia entre tu aproximación y la longitud de la carretera?

**[Click to buy NOW!](http://www.pdfxviewer.com/)**

**<sup>w</sup>ww.docu-track.c<sup>o</sup> <sup>m</sup>**

Trabaja solo.

**<sup>P</sup>DF-XCha<sup>n</sup>g<sup>e</sup> <sup>V</sup>iewe<sup>r</sup>**